(Signature of the Student)

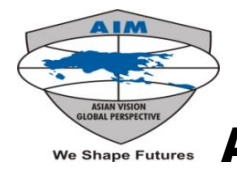

Г

## We Shape Futures Asia pacific institute of management, New Delhi Office of the registrar

## FORM FOR ISSUING DUPLICATE CERTIFICATE/MARKSHEET

**[**Please send the duly filled-in form with enclosures to **academic@asiapacific.edu]**

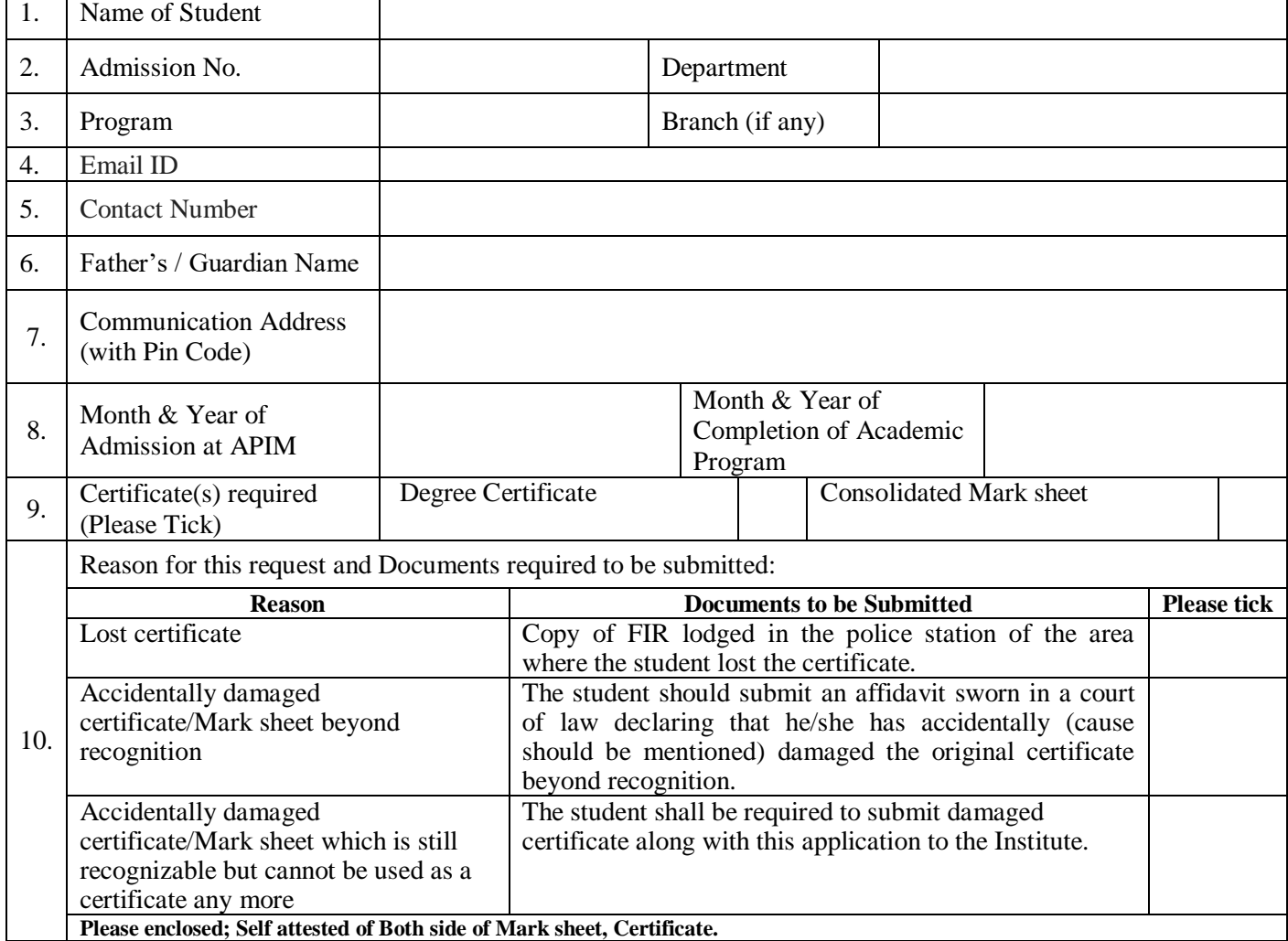

Date:

**FOR OFFICE USE ONLY**

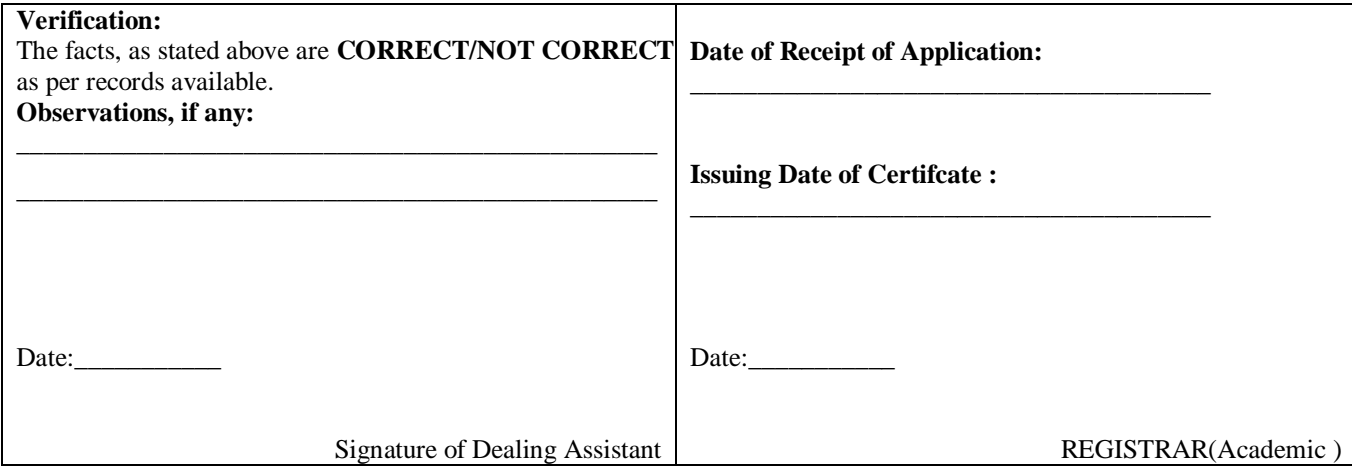